Председатель РУМО УГС 46.00.00 «История и археология»

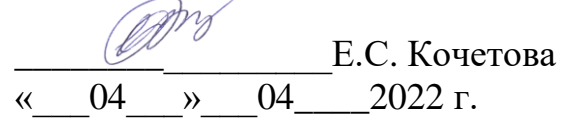

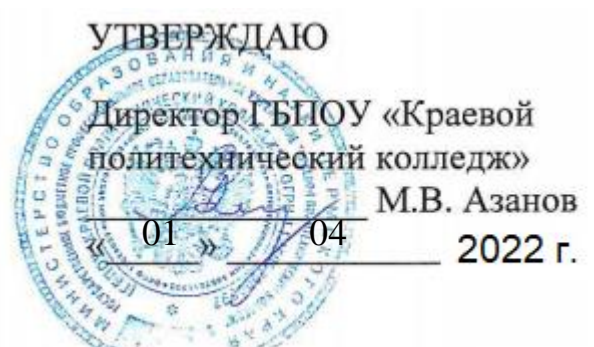

### **Положение**

# **о проведении Всероссийского дистанционного конкурса по документоведческим дисциплинам**

### **I. Общие положения**

1.1 Настоящее положение определяет порядок организации и проведения Всероссийского дистанционного конкурса по документоведческим дисциплинам в рамках деятельности РУМО 46.00.00 История и археология (далее именуется – конкурс).

1.2 Конкурс проводится по плану работы РУМО 46.00.00 История и археология.

1.3 Организатор Конкурса – государственное бюджетное профессиональное образовательное учреждение «Краевой политехнический колледж».

### **II. Цель проведения конкурса**

2.1 Конкурс проводится в целях повышение интереса и формирования представлений о профессиональной деятельности специалистов, занимающихся работой с документами.

## **III. Условия участия в конкурсе**

3.1 К участию в конкурсе приглашаются **все желающие** (педагогические работники, студенты) обладающие знаниями в области документоведения.

 3.2 Предметом проведения конкурса являются представления и знания участников в различных областях работы с документами, в том числе:

- история профессий, связанных с работой с документами,

- история возникновения документа,

- знаменательные даты в области документоведения,

3.3 Конкурс проводится **с 11 апреля по 17 апреля дистанционно**

 3.4 Для участия в конкурсе необходимо отправить заявку в соответствии с Приложением 1, затем пройти регистрацию на сайте в соответствии с Приложением 2.

3.5 Участие в конкурсе **бесплатное.**

3.6 Регистрация участников производится **с 11 по 13 апреля 2022 года** путем подачи заявки (Приложение 1) по адресу [nikolaewna123456@yandex.ru](mailto:nikolaewna123456@yandex.ru) и регистрации на сайте (Приложение 2). **Конкурсные дни для выполнения предложенного задания – с 14 апреля по 16 апреля 2022 года.** В этот день на сайте организатора конкурса [http://politex59.ru](http://politex59.ru/)**/** будет открыта вкладка с названием конкурса, где будут представлены конкурсные задания. Всего участнику предлагается выполнить 90 заданий (вопросов) за 80 минут на платформе Moodle. Участникам доступен тестовый режим выполнения, где дается возможность протестировать ПО и задания для выполнения – **13 апреля 2021 года.**

Выполнение задания возможно **с 12:00 14 апреля по 16 апреля до 24:00 часов местного времени 2022 года.**

3.7 Подведение итогов конкурса 17 апреля 2022 года. Опубликование результатов конкурса на сайте не позднее 23 апреля 2022 года. Рассылка наградных документов не позднее 15 мая 2022 года.

# **IV. Подведение итогов конкурса**

5.1.Победители и призеры конкурса определяются экспертами конкурса (Приложение 3) по результатам работ.

5.2. Результаты конкурса оформляются протоколом и публикуются на сайте организатора конкурса.

5.3. Победитель и призеры конкурса, занявшие 1, 2, 3 места, награждаются дипломами, остальные участники получают сертификаты участников. Наградные материалы высылаются только в электронном виде.

Приложение 1

# **Заявка на участие в дистанционном конкурсе по документоведению**

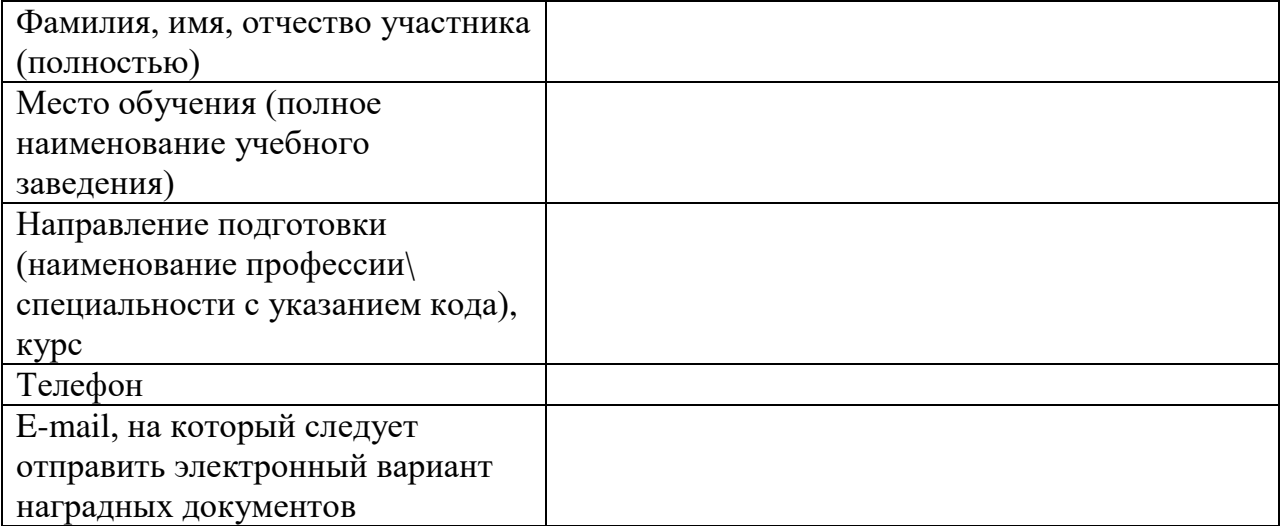

Приложение 3

## **Состав экспертов:**

- 1. Методист ГБПОУ «Краевой политехнический колледж»
- 2. Руководитель отдела по работе с персоналом ООО «Дорос» (по согласованию)
- 3. Заведующий архивным отделом администрации Чернушинского муниципального района (по согласованию)

#### **Инструкция по регистрации участников Конкурса LMS Moodle**

#### **Внимание! Пользователи прошлых лет (участники конкурса) будут удалены из системы.**

**Необходимо** новым пользователям зарегистрироваться в системе дистанционного обучения и тестирования LMS Moodle. Для этого: на главной странице сайта [http://politex59.ru](http://politex59.ru/) [в](http://politex59.ru/) пункте меню ДИСТАНЦИОННОЕ ОБУЧЕНИЕ или СТУДЕНТУ выбрать СДО MOODLE и выполнить **Регистрацию**, заполнив необходимые поля.

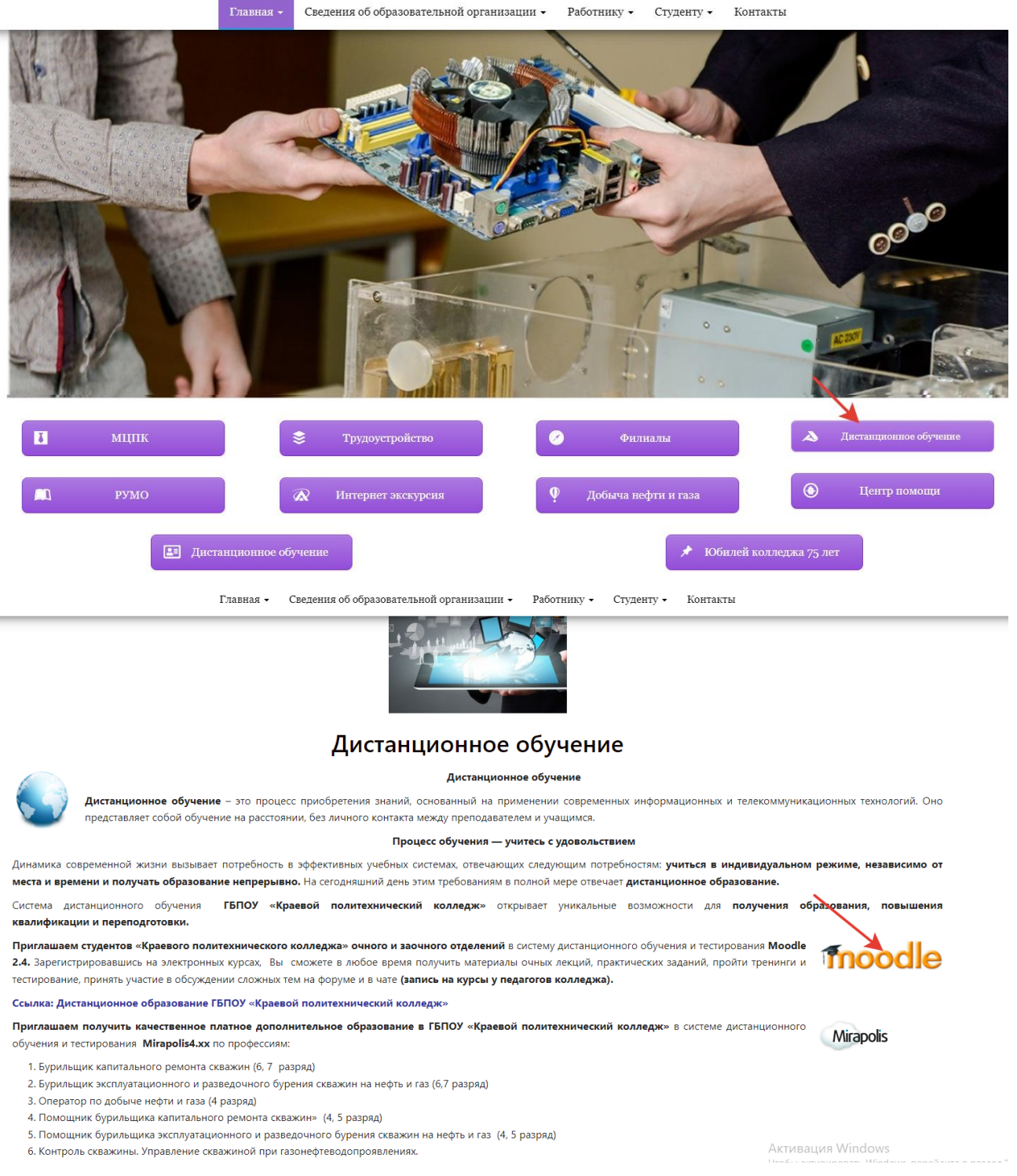

**Просьба:** писать Ф.И.О. полностью, электронная почта должна быть рабочая, регистрацию выполнять один раз!

Если вы не получили подтверждение на свою электронную почту, системный администратор подтвердит вашу учетную запись в течение нескольких часов.

**Логин и Пароль запомнить (лучше записать),** чтобы в дальнейшем можно было выполнить **Вход** 

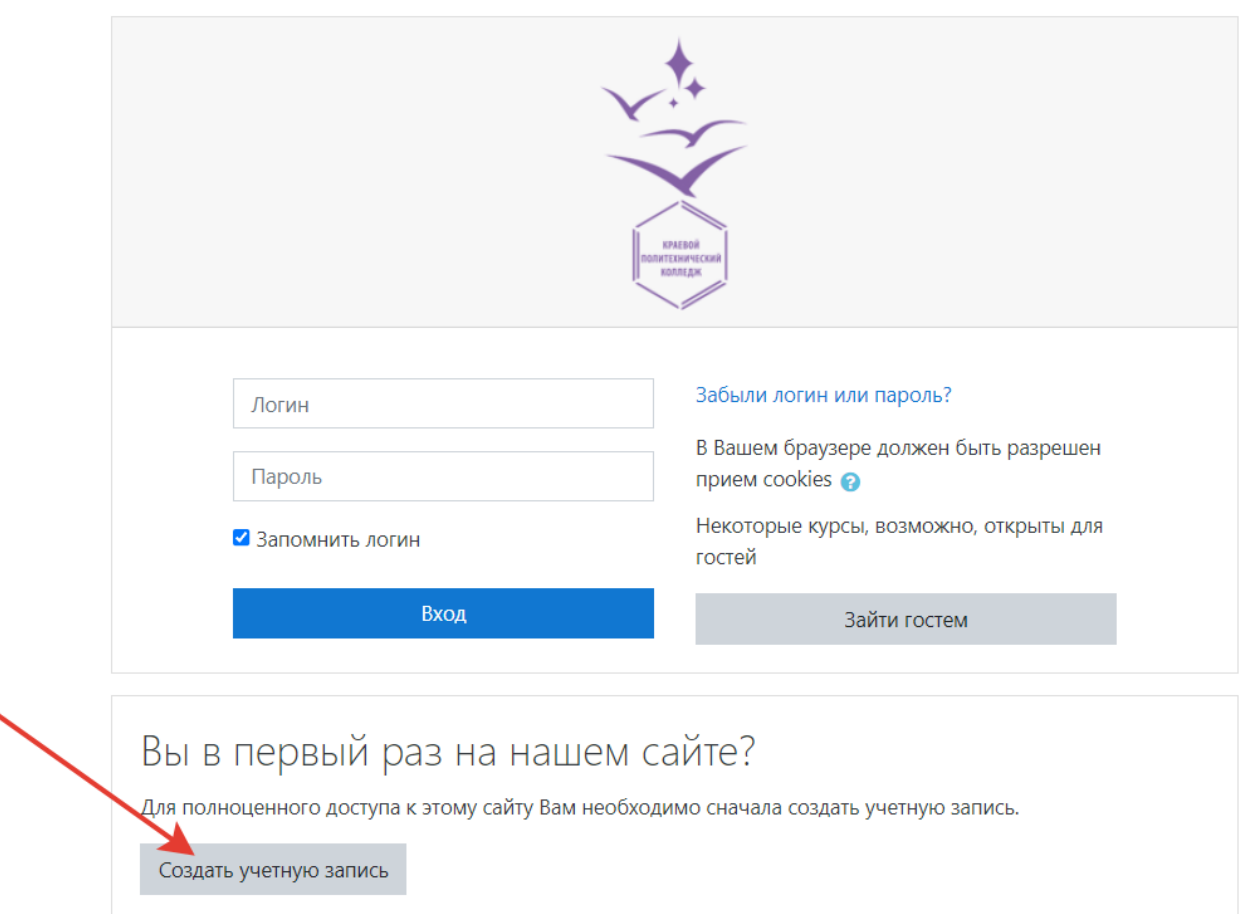

Выбрать в разделе **ОЛИМПИАДНОЕ ДВИЖЕНИЕ** курс **Всероссийский дистанционный конкурс по документоведческим дисциплинам** и выполнить Самостоятельную запись на курс или гостевой доступ (кодовое слово отсутствует).

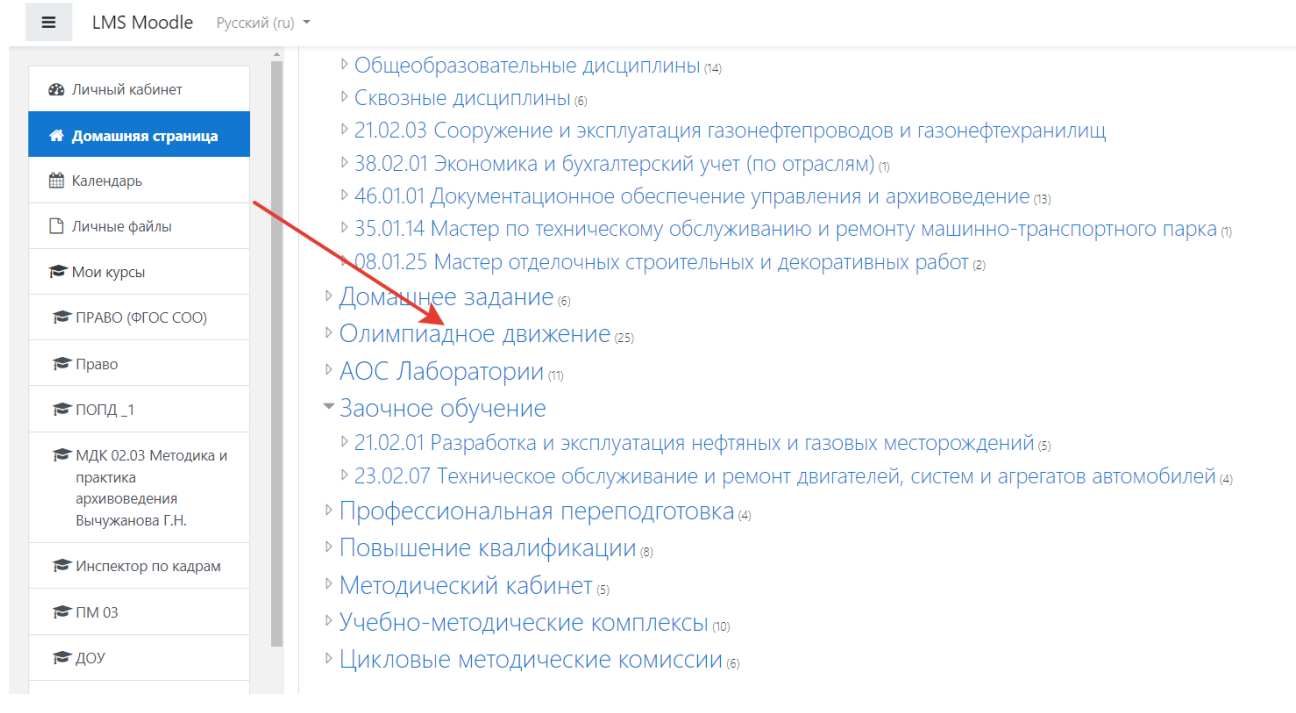

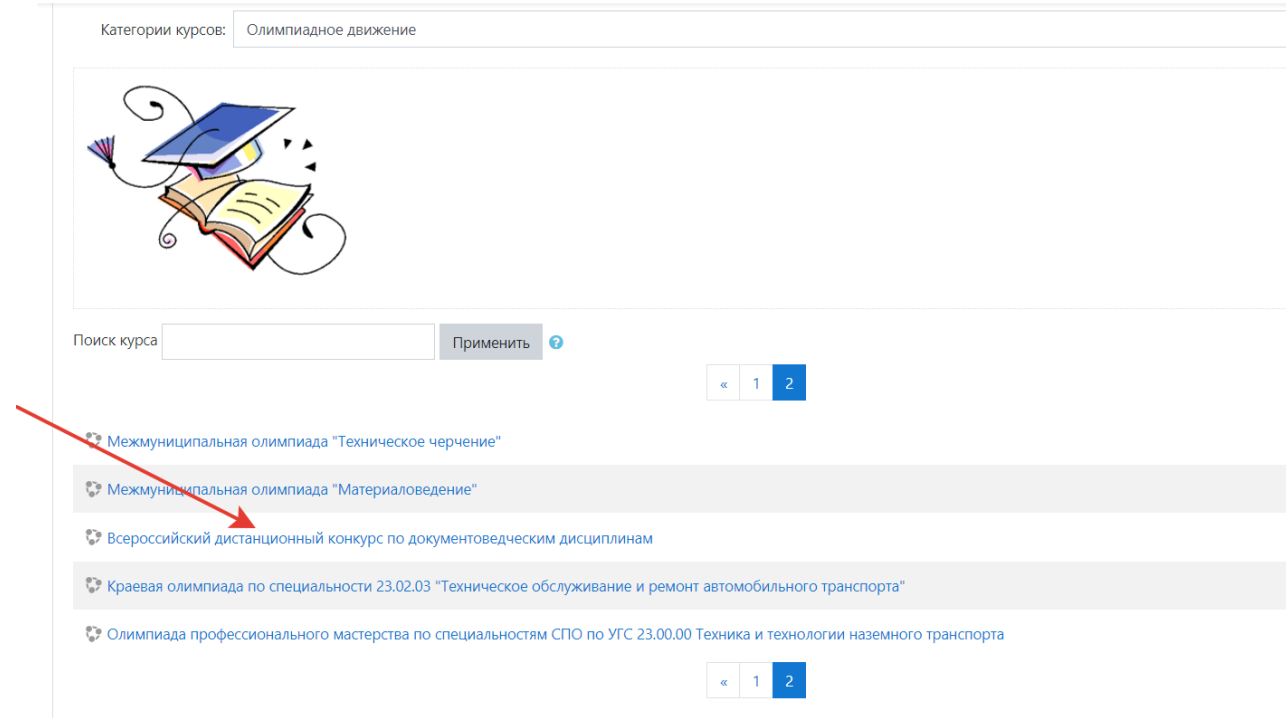

После регистрации каждый участник имеет возможность пройти Тренировочный тест **и выполнить задание.**